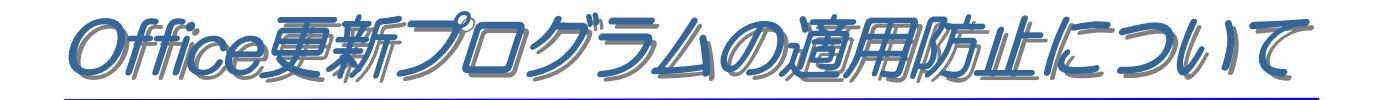

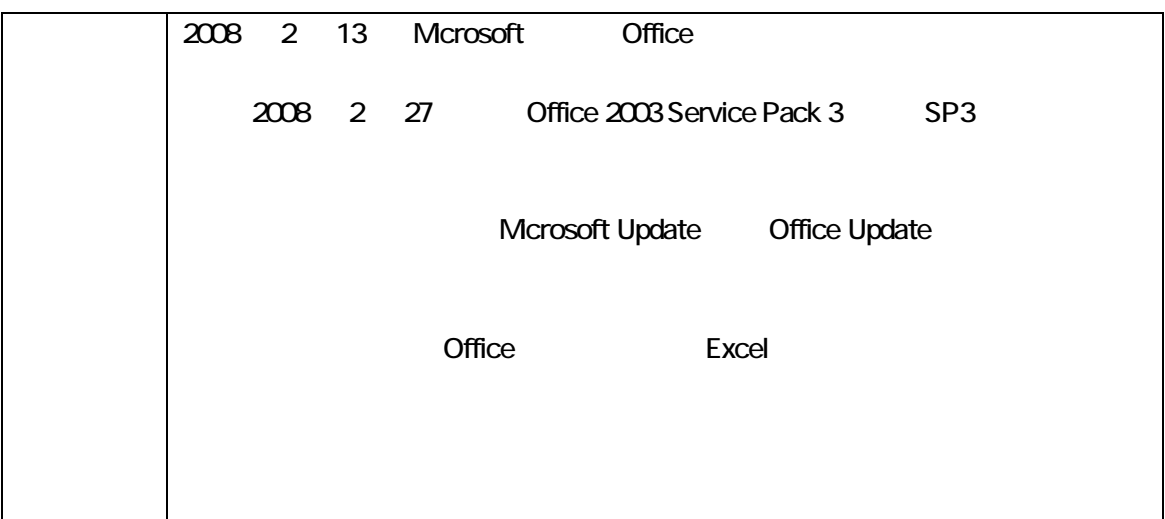

 $\Box$ 

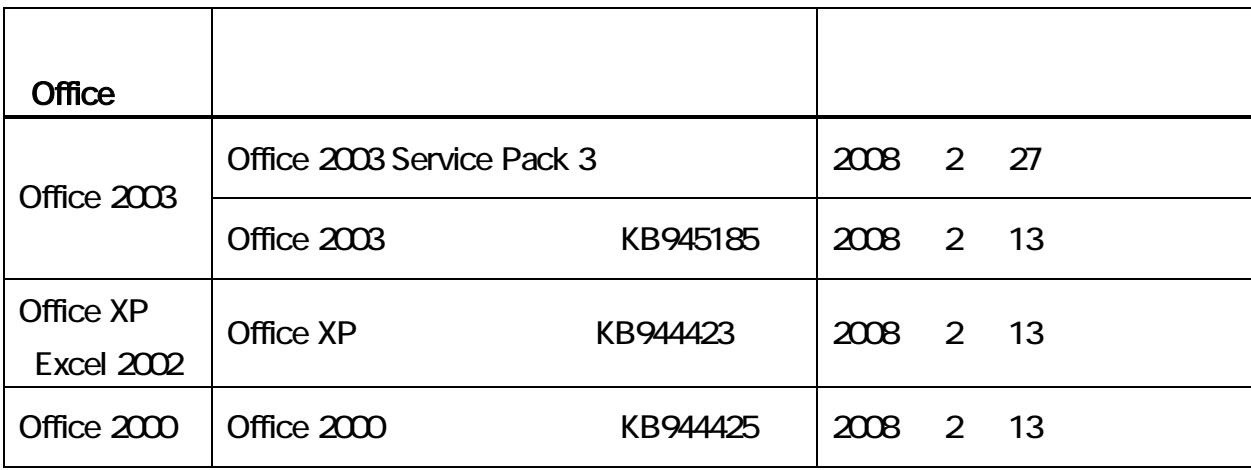

**Office EXAMPLE EXAMPLE EXAMPLE EXAMPLE EXAMPLE EXAMPLE EXAMPLE EXAMPLE EXAMPLE EXAMPLE EXAMPLE EXAMPLE EXAMPLE E** 

Office Update

## Office **The Office Office Office Office Office Office** CD-ROM CD-ROM Office Office

を再インストールする必要があります。 再インストールした後、必ず簡易入力システムの動作環境である

Service Pack を適用してください。その際、再度対象プログラムを適用しないようにご注意ください。

 $\blacksquare$ 

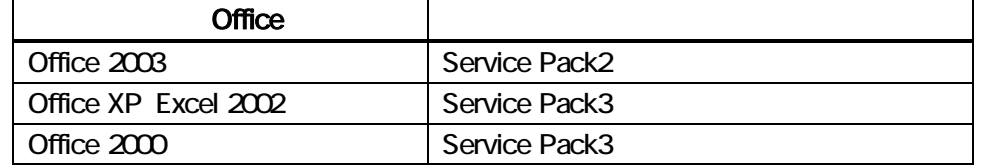

## ■ URL

Office 2003 Service Pack 2 Mcrosoft URL http://www.microsoft.com/downloads/details.aspx?displaylang=ja&FamilyId=57E27A97-2DB6-4654-9DB6-EC7D5B4DD867

Office XP Service Pack 3 Microsoft URL http://www.microsoft.com/downloads/details.aspx?FamilyID=85af7bfd-6f69-4289-8bd1-eb966bcdfb5e&DisplayLang=ja

Office 2000 Service Pack 3 Microsoft

 $\mathsf{URL}$ 

http://www.microsoft.com/downloads/details.aspx?FamilyID=5c011c70-47d0-4306-9fa4-8e92d36332fe&DisplayLang=ja